## Package 'tempoR'

May 27, 2019

<span id="page-0-0"></span>Title Characterizing Temporal Dysregulation

Version 1.0.4.4

Description TEMPO (TEmporal Modeling of Pathway Outliers) is a pathwaybased outlier detection approach for finding pathways showing significant changes in temporal expression patterns across conditions. Given a gene expression data set where each sample is characterized by an age or time point as well as a phenotype (e.g. control or disease), and a collection of gene sets or pathways, TEMPO ranks each pathway by a score that characterizes how well a partial least squares regression (PLSR) model can predict age as a function of gene expression in the controls and how poorly that same model performs in the disease. TEMPO v1.0.3 is described in Pietras (2018) <doi:10.1145/3233547.3233559>.

#### **Depends**  $R (= 3.0.2)$

```
Imports doParallel (>= 1.0.10), foreach (>= 1.4.3), parallel (>=3.0.2), pls (>= 2.5.0), grDevices, graphics, stats, utils
```
License GPL-3

Encoding UTF-8

LazyData true

RoxygenNote 6.1.1

Suggests knitr, rmarkdown

VignetteBuilder knitr

NeedsCompilation no

Author Christopher Pietras [aut, cre]

Maintainer Christopher Pietras <christopher.pietras@tufts.edu>

Repository CRAN

Date/Publication 2019-05-27 08:30:03 UTC

### R topics documented:

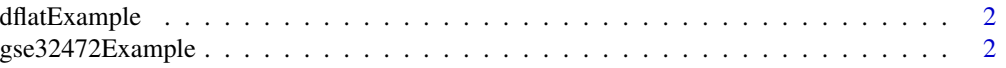

#### <span id="page-1-0"></span>2 gse32472Example

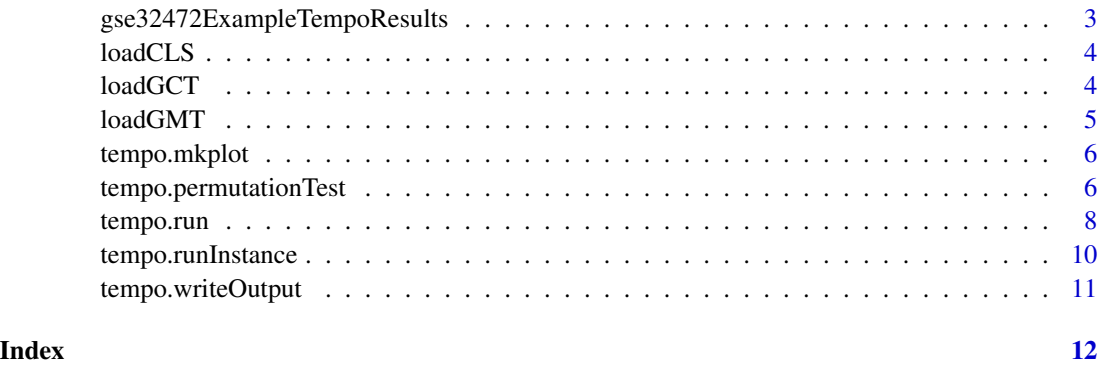

dflatExample *A subset of the DFLAT gene sets*

#### Description

20 selected gene sets from the DFLAT biological process gene sets

#### Usage

dflatExample

#### Format

A list of lists of gene identifiers, indexed by gene set name

#### Source

<http://bcb.cs.tufts.edu/dflat//>

gse32472Example *A subset of the GSE32472 BPD data set*

#### **Description**

A dataset of 97 normal or BPD samples at 5 days of life, with gestational age, class, and gene expression for 654 genes

#### Usage

gse32472Example

#### <span id="page-2-0"></span>Format

#### A list

data a matrix of 97 samples and 654 genes

- age a list of sample gestational ages, indexed by sample id
- bpd a list of statuses, indexed by sample id
- ctrl a list of sample ids without BPD
- test a list of sample ids with BPD

#### Source

<https://www.ncbi.nlm.nih.gov/geo/query/acc.cgi?acc=GSE32472>

gse32472ExampleTempoResults

*TEMPO results for the GSE32472 subset example data set*

#### Description

The results data structure generated by tempo.run with default settings on the gse32472Example data set

#### Usage

gse32472ExampleTempoResults

#### Format

#### A list

ctrl a list of control sample ids used for scoring, identical to gse32472Example\$ctrl

test a list of test sample ids used for scoring, identical to gse32472Example\$test

train a list of normal sample ids used for model training, identical to gse32472Example\$ctrl

scores a data frame of scores and signicance values for each gene set

pred a matrix of age predictions for each sample and gene set

Y age for each sample, identical to gse32472Example\$age

genesets the gene sets used in the analysis, identical to dflatExample

reported a list of the gene sets which meet the significance thresholds for reporting

<span id="page-3-0"></span>

loadCLS loads a categorical or continuous cls formated file. Both file formats are described at [the](http://www.broadinstitute.org/cancer/software/gsea/wiki/index.php/Data_formats) [BROAD site.](http://www.broadinstitute.org/cancer/software/gsea/wiki/index.php/Data_formats)

#### Usage

loadCLS(target, sampleNames)

#### Arguments

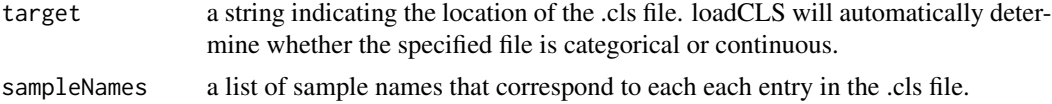

#### Value

a list indexed by sample id containing the specified categorical or continuous variable.

#### Examples

```
# The .cls format does not include sample names, so it is necesary to have some already.
# In this case, we get them from the .gct file
sampleNames = names(loadGCT(file.path(path.package("tempoR"),"gse32472Example.gct")))
# Example continouous and categorical .cls files are included in the package
exampleAgesPath = file.path(path.package("tempoR"),"gse32472Example.age.cls")
exampleAges = loadCLS(exampleAgesPath, sampleNames)
exampleClassesPath = file.path(path.package("tempoR"),"gse32472Example.phen.cls")
```
loadGCT *Load a Gene Cluster Text formatted file*

exampleClasses = loadCLS(exampleClassesPath, sampleNames)

#### **Description**

loadGCT loads a Gene Cluster Text formatted file from a text file to the data structure used by TEMPO. A .gct file is organized as described at [the BROAD site.](http://www.broadinstitute.org/cancer/software/gsea/wiki/index.php/Data_formats)

#### Usage

loadGCT(target)

#### <span id="page-4-0"></span> $\mu$ load $GMT$  5

#### Arguments

target a string indicating the location of the .gct file

#### Value

a matrix with sample ids as row names and gene ids as column names

#### Examples

```
# An example gene expression data set is included in the package in .gct format
exampleDataPath = file.path(path.package("tempoR"),"gse32472Example.gct")
exampleData = loadGCT(exampleDataPath)
```
loadGMT *Load a Gene Matrix Transposed formatted file*

#### Description

loadGMT loads a Gene Matrix Transposed formatted file from a text file to the data structure used by TEMPO. In the .gmt format, each row represents a gene set, with tab delimited columns. The first column is a gene set name, the second columns and optional description, and the remaining columns contain gene ids for each gene in the gene set. The format is also described at [the BROAD](http://www.broadinstitute.org/cancer/software/gsea/wiki/index.php/Data_formats) [site.](http://www.broadinstitute.org/cancer/software/gsea/wiki/index.php/Data_formats)

#### Usage

```
loadGMT(target)
```
#### Arguments

target a string indicating the location of the .gmt file

#### Value

a list indexed by gene set name of lists of gene ids

#### Examples

```
# An example collection of gene sets is included in the package in .gmt format
exampleGeneSetsPath = file.path(path.package("tempoR"),"dflatExample.gmt")
exampleGeneSets = loadGMT(exampleGeneSetsPath)
```
<span id="page-5-0"></span>

Generate a plot of actual vs. predicted age, broken down by control sample or test sample, for a single specified gene set

#### Usage

tempo.mkplot(results, geneset)

#### Arguments

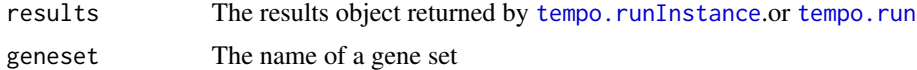

#### Examples

```
data("gse32472ExampleTempoResults")
tempo.mkplot(gse32472ExampleTempoResults, "cochlea development")
```
tempo.permutationTest *Permutation testing for TEMPO*

#### Description

Does permutation testing for the results of an instance of tempo run on the true class assignments. Called by [tempo.run](#page-7-1).

#### Usage

```
tempo.permutationTest(mainResult, X, Y, genesets, ctrl, test,
  train = NULL, numPerms = 500, nCores = 24, pMseCutoff = 0.05)
```
#### Arguments

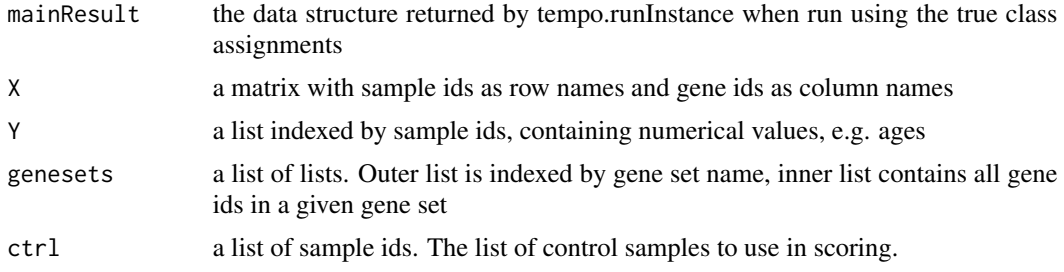

<span id="page-6-0"></span>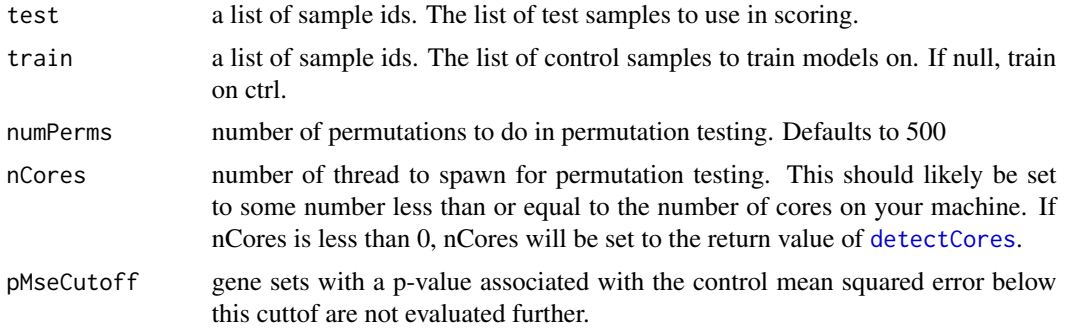

#### Value

mainResult, with the score data frame annotated with p-values for ctrlMSE ("pMSE") and score ("p") and fdr for the score p-value ("BH") for each gene set. Note that "BH" will be 2 for any gene set where pMSE > pMseCutoff

#### Examples

```
data("dflatExample")
data("gse32472Example")
data("gse32472ExampleTempoResults")
```

```
# Cross-validation can be run seperately once the initial model-building and scoring is complete.
# Note that running this example may take several minutes.
```

```
results = tempo.runInstance(ctrl=gse32472Example$ctrl,
```

```
test=gse32472Example$test,
   genesets=dflatExample,
   X=gse32472Example$data,
   Y=gse32472Example$age)
results = tempo.permutationTest(mainResult=results,
   ctrl=gse32472Example$ctrl,
   test=gse32472Example$test,
   genesets=dflatExample,
   X=gse32472Example$data,
   Y=gse32472Example$age,
   nCores=-1)
```

```
# Reporting thresholds, number of permutations, and number of CPU cores used can all be changed.
# This command is suitable for demonstration purposes, but significance values will not be
# meaningful.
results2 = tempo.permutationTest(mainResult=gse32472ExampleTempoResults,
   ctrl=gse32472Example$ctrl,
    test=gse32472Example$test,
    genesets=dflatExample,
   X=gse32472Example$data,
    Y=gse32472Example$age,
    numPerms=2,nCores=2,pMseCutoff = 1)
```
<span id="page-7-1"></span><span id="page-7-0"></span>

For each gene set in genesets, train a model on the control samples of Y~X. Generates scores for each gene set, performs permutation testing, and (optionally) writes a table of results and plots

#### Usage

```
tempo.run(X, Y, genesets, phen = NULL, ctrl = NULL, test = NULL,
 train = NULL, output = "", numPerms = 500, validation = "LOO",
 minGsSize = 2, nCores = 24, pCutoff = 0.05, fdrCutoff = 0.25,
 pMseCutoff = 0.05
```
#### Arguments

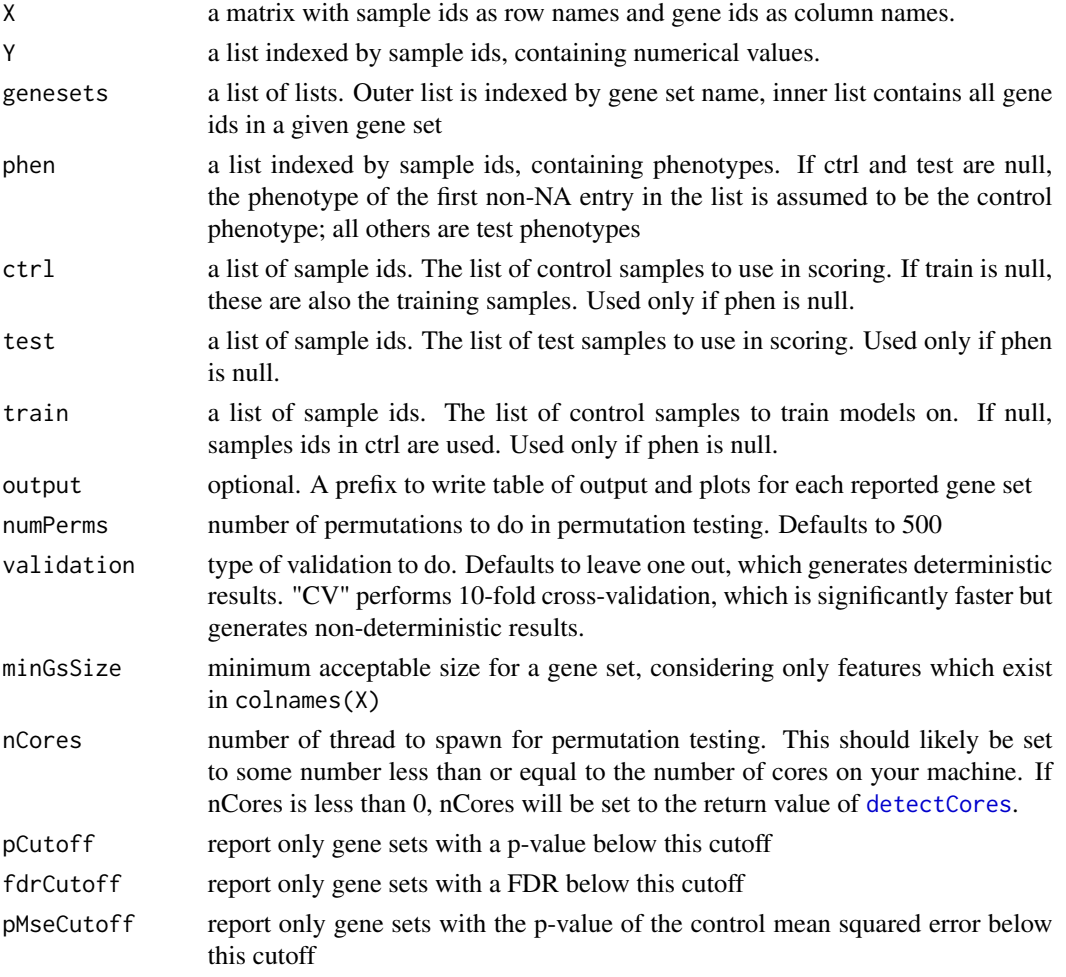

#### <span id="page-8-0"></span>tempo.run 9

#### Value

the output from [tempo.runInstance](#page-9-1) annotated with significance for each gene set

#### Examples

```
data("dflatExample")
data("gse32472Example")
```

```
# This runs a simple TEMPO analysis on the example data set with default settings
# (with the exception of nCores, which will instead be automatically set to a suitable
# value) and saves the output in a two temporary files.
# Note that running this example may take several minutes.
results = tempo.run(phen=gse32472Example$bpd,
   genesets=dflatExample,
   X=gse32472Example$data,
   Y=gse32472Example$age,
    output=tempfile(tmpdir = tempdir()),
   nCores=-1)
# If phen is used, the first item in the list is assumed to the control phenotype
# and all other phenotypes test. Specifiy ctrl and test exactly for more control.
# Note that running this example may take several minutes.
results = tempo.run(ctrl=gse32472Example$ctrl,
    test=gse32472Example$test,
    genesets=dflatExample,
   X=gse32472Example$data,
    Y=gse32472Example$age,
    nCores=-1)
# If training models on a held out set of data is desired, train can be specified seperately
# Note that running this example may take several minutes.
results2 = tempo.run(train=gse32472Example$ctrl[1:10],
   ctrl=gse32472Example$ctrl[11:20],
    test=gse32472Example$test,
    genesets=dflatExample,
    X=gse32472Example$data,
    Y=gse32472Example$age,
   nCores=-1)
```

```
# Reporting thresholds, number of permutations, and number of CPU cores used can all be changed.
# This command is suitable for demonstration purposes, but significance values will not be
# meaningful.
```

```
results3 = tempo.run(phen=gse32472Example$bpd,
   genesets=dflatExample,X=gse32472Example$data,
   Y=gse32472Example$age,output=tempfile(tmpdir = tempdir()),
```
numPerms=2,nCores=2,pCutoff=1,fdrCutoff=2,pMseCutoff = 1)

<span id="page-9-1"></span><span id="page-9-0"></span>

Build models for all pathways using the control data and test on the test population.

#### Usage

```
tempo.runInstance(X, Y, genesets, ctrl, test, train = NULL, comps = 10,
  validation = "CV")
```
#### Arguments

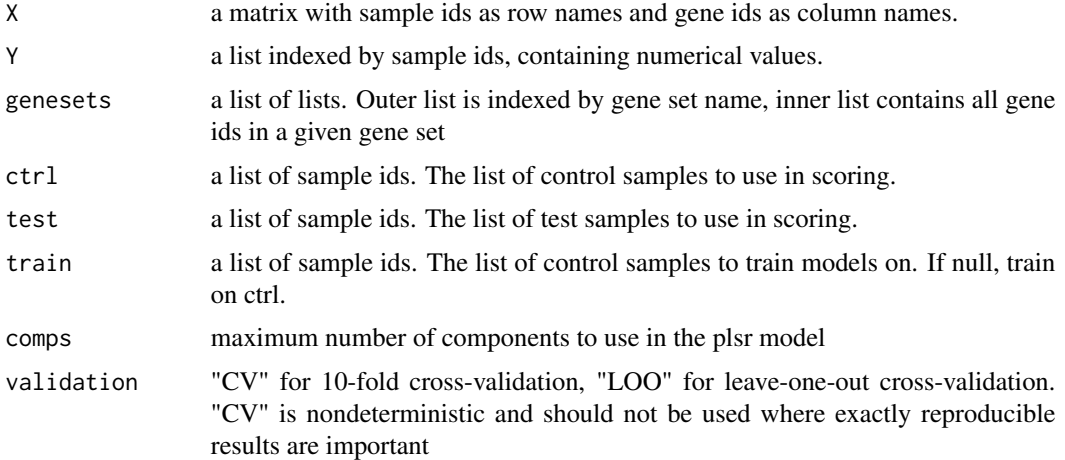

#### Value

a list with the following entries

- ctrl a list of the sample names used from the control set used for scoring
- test a list of the sample names used from the test set used for scoring
- train a list of the sample names used from the control set to train models
- scores a data frame with gene set ids as row names and a "ctrlMSE" and "score" entry for each gene set with the MSE of control age predictions in cross-validation and the calulated score, respectively
- pred a matrix with gene set labels, where the age prediction for sample j from the models for gene set i are at i,j
- Y the continuous variable of interest that models are built with respect to, e.g. age
- genesets the gene sets used in the analysis

#### <span id="page-10-0"></span>tempo.writeOutput 11

#### Examples

```
data("dflatExample")
data("gse32472Example")
# It is possible to run just the model-building and scoring functions and skip
# cross-validation. This is not recommended for general use, but may be useful
# in some cases
results = tempo.runInstance(ctrl=gse32472Example$ctrl,
   test=gse32472Example$test,
   genesets=dflatExample,
    X=gse32472Example$data,
   Y=gse32472Example$age)
```
tempo.writeOutput *Write output*

#### Description

Write the score data frame and plots of actual vs. predicted age for all reported gene sets to disk.

#### Usage

tempo.writeOutput(results, filename)

#### Arguments

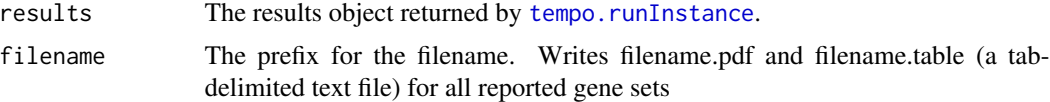

#### Examples

```
# In this example, text output will be written to tempfile.table and
# plots printed to tempfile.pdf
data("gse32472ExampleTempoResults")
tempo.writeOutput(gse32472ExampleTempoResults, tempfile(tmpdir = tempdir()))
```
# <span id="page-11-0"></span>Index

∗Topic datasets dflatExample, [2](#page-1-0) gse32472Example, [2](#page-1-0) gse32472ExampleTempoResults, [3](#page-2-0) detectCores, *[7,](#page-6-0) [8](#page-7-0)* dflatExample, [2](#page-1-0) gse32472Example, [2](#page-1-0) gse32472ExampleTempoResults, [3](#page-2-0) loadCLS, [4](#page-3-0)

loadGCT, [4](#page-3-0) loadGMT, [5](#page-4-0)

tempo.mkplot, [6](#page-5-0) tempo.permutationTest, [6](#page-5-0) tempo.run, *[6](#page-5-0)*, [8](#page-7-0) tempo.runInstance, *[6](#page-5-0)*, *[9](#page-8-0)*, [10,](#page-9-0) *[11](#page-10-0)* tempo.writeOutput, [11](#page-10-0)